*Pratique pédagogique*

# MA PETITE HISTOIRE D'INTÉGRATION DES TIC EN PÉDAGOGIE

*La compétence professionnelle se situe au-delà du prescrit.*  (Philippe Perrenoud)

C'est en observant mes belles-filles, Noémie et Stefanie, faire leurs travaux d'école que j'ai vite compris que lorsqu'elles seront au cégep, en 2010 et en 2011 respectivement, elles et leurs camarades auront des attentes très différentes de celles des cégépiens actuels en ce qui a trait aux technologies de l'information et de la communication (TIC).

J'ai alors décidé, en 2000, d'intégrer les TIC à mon enseignement et d'appliquer, en classe, certains des principes avec lesquels mes belles-filles travaillent au secondaire « nouveau », celui de la réforme.

Ce texte se veut un partage de mon expérience et de ma pratique dans le domaine de l'usage des TIC en pédagogie et du cheminement que j'ai accompli pour arriver à mon niveau d'expertise actuel. Notez bien que mon cheminement personnel n'est pas nécessairement celui que vous devrez suivre pour intégrer les TIC à votre pédagogie, mais je souhaite que mon témoignage vous éclaire, vous guide d'une certaine manière. C'est ainsi que les idées se propagent, n'est-ce pas ?

#### MA PETITE HISTOIRE…

#### 2000-2002

Pendant les deux années où je me suis formé aux TIC, je n'avais pas encore compris totalement le changement pédagogique auquel mes belles-filles feraient face, la réforme n'étant pas encore implantée. Mais, dans cet univers de l'informatique et de l'Internet, il me fallait presque tout apprendre. Je tâtais, donc, un peu de tout. Mon intérêt grandissait, j'étais curieux.

L'illustration de mon sujet, soit l'histoire de l'intégration des TIC à ma pédagogie, m'amène à cerner cette exploration d'une manière bien entendu restreinte, mais aussi pratique que je l'ai vécue. Ainsi, j'ai expérimenté la suite logicielle *Office* et ses logiciels (*Word, Excel, PowerPoint, Access, Publisher, InfoPath, Picture Manager*) tels des outils de base. La suite de mon apprentissage ressemble un peu à un jeu. J'ai vite utilisé les courriels, découvert les limites de ce système. On m'a initié à la manière dont fonctionnent le serveur du collège et son réseau informatique. Je suis passé à la navigation Web et même à la recherche Web pertinente. Chemin faisant, j'ai entrevu des outils sur le Web, les gratuiciels disponibles en pédagogie et les ressources Web pour les enseignants. Finalement, j'ai appris à réaliser un site Web et à enregistrer des commentaires audio pour de la rétroaction formative sur les travaux.

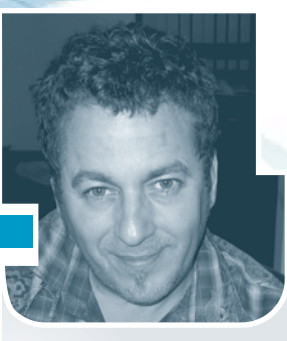

YVES R. MORIN\* Professeur, Département de commercialisation de la mode Cégep Marie-Victorin

### 2003

Formé par ces nouvelles connaissances en informatique et en Web, avec une compréhension assez claire de l'environnement TIC, je pouvais alors commencer à en intégrer certaines facettes dans mon enseignement. C'était un pas décisif, mais un pas simple : je me suis servi de l'ordinateur et du Web pour enrichir le contenu de mes cours. C'est fantastique ce que l'on peut trouver sur le Net !

De manière courante, les sources sont douteuses, mais très souvent aussi elles sont excellentes. J'ai consacré environ les deux sessions de l'année et mon été à revoir mes contenus de cours et à les améliorer largement. Entre autres, j'y ai incorporé de la documentation pertinente en provenance du Web: articles, référence à des sites, conférences sur le Net, vidéos éducatifs.

#### 2004–2005

D'une certaine manière, cette période correspond à l'étape de mon cheminement d'intégration où les élèves ont commencé à percevoir le virage informatique entrepris. Satisfait de mes nouveaux contenus de cours, j'ai cherché à développer de nouvelles façons de les présenter dans mes classes à l'aide de divers types de soutien TIC (*PowerPoint*, sons, tableaux, vidéos, photos, multimédia avec projecteur et ordinateur). J'ai mis deux sessions entières à revoir ma présentation des notions et des théories, à adapter mes leçons au multimédia, mais je conservais encore partiellement l'approche traditionnelle de prestation

die français du Cégep de la collaboration de Carol Belleau, professeur retraité du Département de français du Cégep de la collaboration de Carol Belleau, professeur retraité du Département de français du Cégep de la d'ense Sainte-Foy.

Je voulais aller plus loin. J'ai alors opté pour une formation dans le cadre du programme de diplôme de 2<sup>e</sup> cycle et de maîtrise en enseignement (DE/ME) de l'Université de Sherbrooke où, dès le début, j'ai dû m'ajuster au renouveau pédagogique et à l'enseignement dit « stratégique ». Au cégep, nous étions en pleine implantation de l'approcheprogramme et de l'approche par compétences. C'était un bouillonnement ahurissant d'idées, autant mon métier que mes aptitudes ou attitudes comme professionnel de l'enseignement pouvaient être remis en cause.

Par ailleurs, mes belles-filles entraient au secondaire (Noémie en 2005, Stefanie en 2006) et j'ai vu les débuts de l'impact de la réforme sur leurs apprentissages et leurs façons de travailler en classe, toujours en action. De plus, pour ces jeunes, il m'apparaissait que l'utilisation des nouvelles technologies (courriel, site de l'école, présentation *PowerPoint,*  plateforme de téléchargement de documents) était constante, et ce, dès la première secondaire. D'ailleurs, 50 % des travaux qu'elles réalisaient l'étaient en équipe par l'intermédiaire des technologies (*MSN Messenger*, échange de courriels, forum), et elles travaillaient en mode multitâches. Je notais aussi que les activités auxquelles elles étaient confrontées comportaient des défis intéressants et complexes qui rejoignaient les jeunes de cette génération. Enfin, elles étaient évaluées avec des activités très diversifiées, pratiques, authentiques et très concrètes. Une discussion avec la plus vieille de mes belles-filles sur mon métier d'enseignant et sur la description des leçons au cégep lui a fait exprimer ceci :

*J'espère que tu ne passes pas trois heures juste à parler aux étudiants, sans ordinateurs et activités… sinon, ça doit être ennuyant et long.*

En somme, pour moi, le fait d'intégrer avec plus d'évidence les TIC dans ce contexte correspondait à changer ma pédagogie et ma façon d'enseigner.

#### 2006-2007

Pour bouger et pour innover, il me fallait ouvrir et démocratiser mes cours. La première phase a évolué autour de l'utilisation des TIC par mes élèves. Je m'étais fixé les objectifs de communiquer et d'échanger virtuellement avec eux. Plusieurs options s'offraient à moi : je pouvais mettre mon adresse courriel sur mon plan de cours et inviter les élèves à l'utiliser pour des questions, à déposer des travaux sur le répertoire du collège; y déposer moi-même quelques documents, commencer à utiliser la plateforme *DECclic* pour leur envoyer des messages, recevoir leurs messages par l'entremise de cette même plateforme, répondre aux questions sur *MSN Messenger* en mode synchrone.

En réalité, j'ai choisi de concevoir un site Web personnel sur *ProfWeb*, un site qui serait utilisé pour tous mes cours. Ce type de site permet à un enseignant de donner accès aux élèves en tout temps à ses documents de cours (notes, plan de cours, échéancier, travaux, présentations *PowerPoint*, menus des leçons, lectures à faire, indications pour se préparer aux leçons). L'enseignant peut aussi inclure sur son site des hyperliens vers des contenus complémentaires à ses notes de cours et d'autres hyperliens utiles à l'apprentissage.

Pour ma part, j'ai mis environ un an à concevoir, changer, modifier et expérimenter mon premier site Web. J'y ai classé mes contenus, notes de cours et plans de cours, mes activités, mes devoirs, le déroulement de chacune de mes leçons, le menu de ces leçons, des indications sur la remise des travaux, les dates importantes de remise des travaux et mes grilles de correction.

Mes cours étaient alors disponibles 24 heures par jour et 7 jours par semaine. Je venais de démocratiser mon enseignement un peu plus. Je venais de lâcher prise sur le contrôle absolu de ma matière. Par exemple, un élève qui s'absentait d'un cours pouvait accéder à mon site, aller sur la leçon correspondante, télécharger le menu de cette leçon, consulter les notes relatives aux contenus théoriques, télécharger l'activité ou le devoir formatif ou sommatif de la leçon, consulter la présentation *PowerPoint* que j'avais utilisée pour la théorie et me remettre son devoir la semaine suivante, avec des résultats relativement passables. Bien sûr, il lui manquait toute la portion formative pour l'exercice de la leçon, les exemples pour illustrer la théorie mais, au moins, il ne ratait pas entièrement le contenu essentiel à sa progression.

Vous comprendrez que je place sur mon site uniquement « le juste ce qu'il faut » pour que, si un élève manque une leçon, il réalise qu'en tentant d'être complètement autonome il ne peut qu'avoir des résultats passables et que la présence en classe est indispensable à un apprentissage complet.

*En somme, pour moi, le fait d'intégrer avec plus d'évidence les TIC dans ce contexte correspondait à changer ma pédagogie et ma façon d'enseigner.* 

#### 2008

En complétant mes cours au programme du diplôme en enseignement et à celui de la maîtrise, j'ai été mis en contact avec des notions et paradigmes essentiels à la poursuite de mon intégration des TIC à ma pédagogie : le socioconstructivisme, l'apprentissage par les pairs et les principes de la pédagogie active. Il m'est alors venu l'idée d'utiliser les TIC et mon site Internet pour placer les élèves en situations de collaboration et de coopération.

Pour que mes cours correspondent à ma posture socioconstructiviste et pour inciter, dans mes classes, encore plus à l'apprentissage par les pairs, j'ai donc décidé au cours de 2008 de compléter mes accès Web en élaborant, pour mes élèves, un blogue et un forum, deux plateformes très utiles pour permettre les échanges et les interactions asynchrones entre eux, pour permettre l'entraide aux devoirs et aux travaux. Il est trop tôt encore pour évaluer le succès de cette activité. Pour le moment, environ 50% de mes élèves s'inscrivent sur mon forum<sup>1</sup> et profitent de la plateforme pour s'entraider et apprendre encore plus. Il est d'ailleurs clair pour moi que l'enseignement par les pairs produit le plus haut taux de rétention de la matière. Vous me direz : « 50 % de participation pour une plateforme de ce type, c'est excellent. » Vous avez peut-être raison. L'élève a quand même le choix de s'inscrire ou non et cela, en soi, est aussi un apprentissage : celui de savoir que l'on n'aime pas coopérer ou que l'on n'a pas le goût de le faire.

#### 2009 — L'année TIC

Dans ma démarche, 2009 constitue une année charnière. Ce n'est pas parce qu'on demande aux élèves d'effectuer des tâches et des travaux à l'ordinateur qu'ils apprennent plus et mieux ou qu'ils sont plus motivés et mobilisés par leur métier d'étudiant. Cette année, j'entreprends des actions et des expérimentations très importantes qui parachèveront mon entreprise d'intégration des TIC à ma pédagogie. Mon année TIC-2009 tient beaucoup plus du processus que d'une étape délimitée dans le temps. J'ai l'intention d'utiliser les TIC pour animer mes leçons davantage (par exemple, produire des portions de cours filmés avec ma *webcam* et placer ces films sur *You Tube*), pour conduire et organiser mes activités d'apprentissage et pour mieux faire apprendre mes élèves ; je veux aussi développer leur autonomie et faire en sorte qu'ils prennent en main leur développement comme apprenants. Mes objectifs sont de préparer et de concevoir des activités d'apprentissage utilisant les TIC qui puissent favoriser un meilleur développement des élèves.

Concrètement, par exemple, j'ai envisagé renforcer et augmenter les contacts à distance entre les élèves et moi, entre eux aussi. Je cherche donc à les inciter à effectuer plus de travaux de préparation aux leçons par l'entremise de mon site Web et de mon forum, et ce, à la maison, en leur laissant choisir le moment le plus approprié pour eux. Il m'importe également de satisfaire les attentes plus élevées de la part des élèves plus forts en leur donnant accès à d'autres activités exploratoires plus mobilisatrices, mais je veux tout autant mettre en action les plus faibles, en les responsabilisant et en les guidant vers une plus grande autonomie. Soutenir un apprentissage encore plus interactif est mon véritable objectif.

1 Pour consulter des exemples d'interventions des élèves sur mon forum, suivre les instructions pour vous inscrire et pour naviguer sur les sujets. [En ligne] http://pedagoweb.1fr1.net/forum.htm

Par ailleurs, je souhaite améliorer et augmenter le temps d'étude, de lecture et de consultation de mon site Web et de mon forum. Afin d'encourager les talents diversifiés et les intelligences multiples, je diversifierai les activités au choix, multiplierai les activités du genre « approche par problèmes et TIC » ou les activités de coopération entre les élèves qui permettent, par exemple, aux plus forts d'apprendre encore plus en enseignant aux plus faibles.

*Ce n'est pas parce qu'on demande aux élèves d'effectuer des tâches et des travaux à l'ordinateur qu'ils apprennent plus et mieux ou qu'ils sont plus motivés et mobilisés par leur métier d'étudiant.*

## EXIGENCES ET GAINS POUR L'ENSEIGNANT ET L'ÉTUDIANT

Comme vous le constatez, l'intégration des TIC à une pratique pédagogique exige beaucoup de la part d'un enseignant. Je résume ici quelques faits liés à ma démarche. Il y a d'abord eu la réorganisation graduelle et complète de mes activités d'apprentissage en fonction des TIC. Puis, j'ai revu ma didactique et mes contenus, ce qui a permis aux élèves de se responsabiliser et de s'approprier certains contenus que j'élaguais, bien évidemment, lors de mes prestations orales en classe. J'ai aussi repensé mes évaluations. J'utilise beaucoup le cahier d'apprentissage ou portfolio en tenant compte de ma nouvelle pédagogie ; j'arrive ainsi à effectuer trois à quatre fois plus d'évaluations formatives en classe ou hors classe à l'aide des technologies (courriel et blogue).

Chemin faisant, en aidant mes élèves à élaborer de nouvelles stratégies d'apprentissage et de nouvelles stratégies métacognitives, j'ai pu constater que je

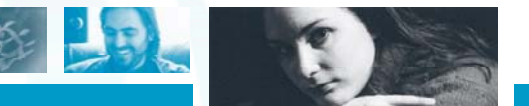

parlais moins devant le groupe durant mes cours mais, par ailleurs, que j'échangeais cinq à dix fois plus de façon individuelle ou avec des équipes de travail. Somme toute, l'intégration des TIC, avec nos tâches d'enseignants, dépasse les 32 heures et demie prescrites. J'ai utilisé beaucoup de mon temps personnel pour bien le faire, mais sans regret.

Finalement, je gagne sur tous les plans dans cette histoire. Voilà ce qu'il faut retenir. J'ai gagné en ajustant autant mon attitude que ma motivation afin de réussir mon projet pédagogique. Les TIC m'ont permis de remettre en question mes actions en classe, ce qui a donné lieu à une nouvelle façon de percevoir l'apprentissage. Cette nouvelle approche tient compte du paradigme socioconstructiviste, de l'apprentissage par les pairs et des pédagogies actives ainsi que de la responsabilisation des élèves. Je trouve particulièrement satisfaisant le fait d'avoir réussi à revoir et à corriger la totalité de mes activités d'apprentissage en classe. Lorsque j'ai commencé le processus d'intégration des TIC à ma pédagogie, j'en étais à ma cinquième année d'enseignement et mes activités en classe avaient besoin d'un nettoyage et d'une réorientation. Je recherchais une efficacité pédagogique davantage tournée vers l'apprentissage significatif que vers le remplissage de verres vides avec des évaluations de « par cœur ».

*En fi n de compte, mes élèves jouissent d'une autonomie plus grande que jamais grâce aux TIC.*

De leur côté, les élèves trouvent aussi leur compte. D'une part, considérez le fait suivant: les élèves de la génération TIC ont développé des attentes et des besoins radicalement nouveaux et ils optent spontanément pour la rapidité des interactions, l'utilisation des outils

technologiques, l'immédiateté des activités et des activités qui sont signifiantes pour eux. Et, justement, dans mes cours TIC, les élèves se reconnaissent d'emblée, ils sont à l'aise avec l'environnement informatique et comprennent mon langage, mes consignes. Je crois que le contexte TIC ne peut que favoriser leur réussite. Ils travaillent avec un médium qu'ils connaissent. Ils développent des compétences transversales (technologies, organisation du temps, engagement). En outre, il est possible de voir des élèves profiter d'un enseignement très personnalisé et d'une rétroaction rapide parce que j'utilise le courriel ou le message sur le forum.

En fin de compte, mes élèves jouissent d'une autonomie plus grande que jamais grâce aux TIC. Moi aussi, d'ailleurs. Ils peuvent lire, n'importe quand, les documents reliés aux activités et la théorie sur Internet et sur mon site Web. Ils s'informent. Les voilà davantage engagés sur le chemin d'une plus grande responsabilisation quant à la préparation aux leçons. Par courriel, sur mon forum ou sur mon blogue, je reçois dorénavant des messages qui sont vraiment reliés au cours : questions de compréhension, sur les activités ainsi que sur les contenus, et demandes d'élèves qui veulent de la rétroaction formative ou qui souhaitent valider leurs réponses à un devoir, par exemple. L'intégration des TIC à ma pédagogie m'a permis de sécuriser les élèves quant à leur capacité à mieux réussir et à prendre un certain contrôle sur leurs apprentissages. Cela ne dénote-t-il pas un changement d'attitude vis-à-vis leur nouvel environnement d'apprentissage et en ce qui a trait à la perception qu'ils ont d'eux-mêmes quant à la possibilité de réussir ?

## **EXEMPLE CONCRET DE L'UTILITÉ DES TIC EN PÉDAGOGIE**

## **(Histoire vécue lors de ma dernière session en classe)**

Les principes du *cybermarketing* évoluent si rapidement qu'il est fréquent de devoir en ajuster l'enseignement. La session dernière, je voulais introduire un nouvel élément essentiel à mon cours *La gestion informatique en mode.* J'estimais que cet élément pouvait pouvait prendre 90 minutes à expliquer et à illustrer en classe (2 périodes de 45 minutes). C'est une situation problématique que vous connaissez sans doute : vouloir introduire une nouvelle notion mais dans les leçons déjà bien remplies et sans vouloir élaguer autre chose en remplacement parce que vous jugez tout essentiel. Il me fallait donc trouver 90 minutes dans la séquence de mes 15 leçons, sans rien élaguer à mes contenus.

J'utilise dans ce cours le cahier d'apprentissage comme méthode d'évaluation. C'est le travail de session des élèves. Ce cahier d'apprentissage comporte 13 sections, soit une section pour chacune des 13 premières leçons du cours, plus quelques réflexions métacognitives.

Pour chacune de ces 13 leçons, les élèves ont une activité à produire dans la section correspondante du cahier d'apprentissage, un exercice ou un devoir. Par exemple, l'élève analyse un texte théorique nouveau et donne des exemples pratiques d'application ; il réalise une carte relationnelle entre différentes notions, solutionne un problème concret, effectue une recherche Web sur la théorie de la leçon pour trouver de l'information additionnelle ; il fait des exercices procéduraux, explique

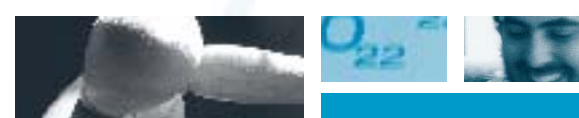

clairement l'apprentissage de la leçon, établit des liens avec un autre cours au programme ou résout un mots croisés avec les termes et définitions de la leçon.

C'est en évaluant le temps que je pouvais prendre en classe pour expliquer la grille d'évaluation du cahier d'apprentissage et chacune des 13 activités (10 minutes à la première leçon pour expliquer les critères de la grille d'évaluation et environ 5 à 10 minutes par activité pour chaque leçon) que je me suis dit : « Les voilà, les 90 minutes dont j'ai besoin ! » Il faut préciser que la grille d'évaluation du cahier d'apprentissage et la description des activités sont clairement disponibles (en fichiers *Word*) sur mon site, et les élèves peuvent soit les télécharger en tout temps, soit les consulter sur écran ou les imprimer.

Pour récupérer les 90 minutes dont j'avais besoin, pour responsabiliser mes élèves, pour leur donner des choix et pour m'assurer de rejoindre à la fois élèves visuels et auditifs, voici ce que j'ai fait. Dans un premier temps, en utilisant le logiciel gratuit *Audacity*, j'ai enregistré 14 commentaires audio *mp3* où j'explique les critères de la grille d'évaluation du cahier d'apprentissage et les 13 activités de ce dernier. Dans un deuxième temps, j'ai rédigé sur des fichiers *Word* l'explication de chacune des 13 activités du cahier d'apprentissage.

Lors de la première leçon, au début de la session, les élèves doivent s'inscrire sur le forum du cours (nous avons une activité sur ce forum) et me donner leur adresse courriel. Je peux ainsi les contacter individuellement ou par groupeclasse, en configurant les adresses sur le gestionnaire d'adresses de courriel du collège. Durant cette première leçon, j'explique aussi le cahier d'apprentissage et la manière dont nous l'utiliserons en classe pour les activités.

Alors, cette session-ci, au lieu d'expliquer les critères de la grille d'évaluation du cahier d'apprentissage en classe, j'ai indiqué aux élèves que, premièrement, cette grille était disponible sur le site et que, deuxièmement, j'enverrais le lendemain à tous les élèves un fichier audio *mp3* par courriel, pour ceux qui voudraient écouter mon explication des critères d'évaluation. De plus, j'ai expliqué que la description des activités à faire dans le cahier d'apprentissage se ferait comme suit : chaque élève recevrait par courriel, la veille de chaque leçon, un fichier texte (activité1\_ leçon1.doc, activité2\_leçon2.doc et ainsi de suite jusqu'à 13) ainsi qu'un fichier audio *mp3* pour bien prendre connaissance de ce qu'il devrait faire le lendemain, durant la leçon, dans son cahier d'apprentissage.

Après deux leçons, j'ai encore eu, malgré tout, des questions du genre : « Monsieur, que faut-il faire comme activité dans le cahier d'apprentissage ? » Je répondais : « Vous avez eu un courriel ce matin avec une description écrite de l'activité et un fichier audio *mp3*, allez vérifier. » Par la suite, je n'ai plus eu aucune question et les activités se sont déroulées rondement, chacun sachant quoi faire après la portion théorique de la leçon.

J'ai donc cette fois réussi à combler le temps qui me manquait. Les TIC ne sontelles pas prodigieuses? •

#### *POUR ALLER PLUS LOIN*

AUDACITY (pour téléchargement gratuit). [En ligne] [http://www.01net.com/telecharger/windows/](http://www.01net.com/telecharger/windows/Multimedia/edition_audio/fiches/19762.html) Multimedia/edition\_audio/fiches/19762.html

BERNATCHEZ, P. A., « L'encadrement des apprenants par la télématique», DistanceS, vol. 2, nº 2, 1998, p. 65-79.

BERNATCHEZ, P. A., « Vers une nouvelle typologie des activités d'encadrement et du rôle des tuteurs », DistanceS, vol. 6, nº 1, 2003, p. 5-26.

HAMEL, C. et S. ALLAIRE, *Guide d'animation d'un forum de discussion*, Université Laval. [En ligne] http:// [www.tact.fse.ulaval.ca/fr/html/outils/animation\\_](http://www.tact.fse.ulaval.ca/fr/html/outils/animation_forum/index.htm) forum/index.htm

NAULT, G., « Encadrer les étudiants à l'aide des TIC », Clic, nº 63, 2007. [En ligne] http://clic.ntic.org/cgibin/aff.pl?page=article&id=2018

SHEEHY, G., « Enseigner en utilisant les communications électroniques : analyse d'un cas », *Pédagogie collégiale*, vol. 15, nº 4, 2002, p. 21 - 26.

VIAU, R., *La motivation par les TIC*. [En ligne] http:// [lamotivationparlestice.wordpress.com/tag/roland](http://lamotivationparlestice.wordpress.com/tag/roland-viau/)viau/

Yves R. MORIN enseigne depuis 14 ans. Il utilise les TIC depuis plusieurs années dans le cadre de ses cours du programme de Commercialisation de la mode au Cégep Marie-Victorin.

Ainsi, il dispose d'un site Web sur *ProfWeb.*  [En ligne]<http://ymorin.ep.profweb.qc.ca/> De plus, il anime un blogue ainsi qu'un forum, utilise *ExamStudio*, le courriel et la consultation synchrone avec *MSN Messenger*. Il a déjà utilisé *Google document* pour faire du travail en coopération entre les élèves.

Dans le cadre de son diplôme en enseignement, il a aussi suivi des cours sur les TIC en pédagogie ainsi que sur l'enseignement à distance. Ayant obtenu de l'Université de Sherbrooke son diplôme en enseignement (DE) en mai 2009, il a débuté sa maîtrise en enseignement collégial (ME) le mois suivant.

L'auteur vous invite à réagir à son article en laissant vos commentaires, vos suggestions ainsi que vos conseils sur le forum suivant: [\[En ligne\] http://pedagoweb.1fr1.net/forum.](http://pedagoweb.1fr1.net/forum.htm) htm

yves.morin@collegemv.qc.ca